## **Half Day Tours**

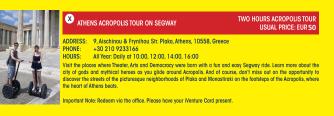

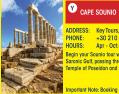

ADDRESS: Key Tours, 26 Athanasiou Diakou Str, Athens 11743, Greece PHONE +30 210 9233166

HOURS Apr - Oct: Daily at 15:00, Nov - Mar: Daily at 14:30

Begin your Sounio tour with a wonderful drive along the scenic coastal road which affords a splendid view of the aronic Gulf, passing through some of Athens most begutiful suburbs. At Cape Sounio you will visit the 5th century B.C mple of Poseidon and much more

HALF DAY GUIDED TOUR **USUAL PRICE: EUR 50** 

HALF DAY GUIDED TOUR

FULL DAY GUIDED TOUR

**USUAL PRICE: EUR 94** 

FULL DAY GUIDED TOUR

USUAL PRICE: EUR 100

FULL DAY CRUISE

USUAL PRICE-FUR 104

**USUAL PRICE: EUR 62** 

portant Note: Booking Confirmation Required, Please have your Combo Attractions Ticket present.

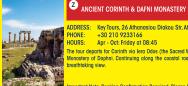

ADDRESS: Key Tours, 26 Athanasiou Diakou Str, Athens 11743, Greece PHONE: +30 210 9233166 Apr - Oct: Friday at 08:45 ne tour departs for Corinth via lera Odos (the Sacred Way) where the first stop will be the World Heritage site of the

astery of Daphni. Continuing along the coastal road, you reach Corinth canal for a short stop for photos of the reathtaking view

plore one of the most famous UNESCO'S world heritage site with a day tour from Athens to magical Delphi. Depart from our term

pure atom is the most cannot unclud 's when it leads a for the start of the start of the start o

pectacular finds, including the unique bronze Charioteer, the Naxian Sphinx and the statue of Antinoos. After lunch break, visit Athena

rtant Note: Booking Confirmation Required. Please have your Combo Attractions Ticket present

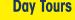

ntant Note: Tickets must be redeemed at the Key Tours Office (see collection points) se have your iVenture Card present, "Only one Full Day Tour can be chosen per valid Pos

ADDRESS: Key Tours, 26 Athanasiou Diakou Str, Athens 11743, Greece

HORE: +30 210 9233100 HOURS: Nov - Mar: Mon, Wed, Fri, Sun at 08:45, Apr - Oct: Daily at 08:45

1 DELPHI DAY TOUR\*

PHONE: +30 210 9233166

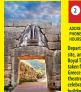

EPIDAURUS & MYCENAE DAY TOUR\* ADDRESS: Key Tours, 26 Athanasiau Diakou Str, Athens 11743, Greece

ronaia Sanctuary, the most photographed spot in Delphi, Return to Athens via Arachova (short photo-stop)

PHONE: +30 210 9233166 HOURS: Apr - Oct: Mon, Tue, Thu, Sat at 08:45, Nov - Mar: Tue, Thu, Sat at 08:45

Begars from our terminal via the castal lititional highway for the Cointin Local (short stop). Continue to Hyronee, a UNESCO World Heitzge site, and wish the auto-hospital risk, how to the high day on mythical Agameman, Triver Miss et the Cycleare Wilk, the later Safe, the Boyal Sonshi, including Agameman Cytomester's, and the Treavary of Krees, a magnificent 44b-oritory K. Structure. Time will then be risk for a traditional dereval potential litik and a rankey restaurant. After fund through ARGOS proceed to Magnita the master and off second the View of the Safe and the Control of the Safe and the Control of the Safe and the Safe and the Safe and the Greece with Its View Tanto for the Safe and the Control of the Safe and the Safe and the Safe a elebrated healing center of the classical world. Epidaurus is probably most famous for its theatre, one of the best preserved classical Greek uildings and still used today due to its amazing acoustics. The Argolis (Mycenae - Epidaurus) day tour returns to Athens in the lat

portant Note-Tickets must be referenced at the Key Tours Office (see collection points ave your iVenture Card present. "Only one Full Day Tour can be chosen per valid Po

POROS & HYDRA & AEGINA DAY CRUISE

+30 210 9233166

All Year: Daily at 07:30

|                                                                                                    | e    |
|----------------------------------------------------------------------------------------------------|------|
| Contraction of the second                                                                                                    | ADD  |
|                                                                                                    | PHO  |
| Carlo Barrishand                                                                                                    | HOL  |
|                                                                                                    | Take |
|                                                                                                    | tran |
| and the second second sec | tran |
| THINK IS                                                                                                    | shop |
|                                                                                                    | who  |
|                                                                                                    | arch |
|                                                                                                    | turb |
|                                                                                                    | arou |
| Alt                                                                                                    | from |
| and the second second                                                                                                    | Ath  |
|                                                                                                    |      |

RESS: Key Tours 26 Athanasiou Diakou Str Athens 11743 Greece prese have your interture Card present Transfer available for additional ELR 12. "Dely Full Day Tour can be chosen per valid Pass. a day cruise from Athens to the fabulous Greek islands of Hydra, Poros and Aegina for a relaxing day on the sea. With all your transpor

clers and buffet lunch organized, you can sit back and enjoy your lissurely day cruice with free time on each island to explore. After dering fram Afterse to the port by more casch, you'l cast action for the island of Porce, where you'l have free time for statiling and apping, liter, it's on to the bails of dyfar. You will have about 1 hour and 30 minutes at leave to enjoy the unique charms of Hydia cland, see mphiltheater shape once served as a site sheater for province literation. The sheat of the sheater of the very special iterture and dramatic landscapes of this island, whose old traditional stone houses and mansions silently stand witness to a long and uecture and utamatic landscapes of this stand, whose we deduction store nodes and marsons stering stand whites of a nong and ulerh history. Upon arrival in Egina (Aegina) you can either join an excursion to the Temple of Aphaia (cost not included) or take a wall in d the main town. Aegina is one of the Saronic islands of Greece in the Saronic Gulf. The lovely island is only 31 miles (50 kilometers) Athens, and is a popular getaway for Athenians during the summer months. After sailing back to the port you'll be transferred to

## See more & save with the Athens iVenture Card!

iVenture Card is your passport to the top attractions, tours, museums and experiences in Athens. It's your holiday so you choose what you want to see and do, simply pick from our included attractions and build your own itinerary.

| Athens Unlimited Attractions Pass            |                              |              |
|----------------------------------------------|------------------------------|--------------|
|                                              | Adult (13+)                  | Child (4-12) |
| 1 Day Unlimite<br>(Attractions Included A-V  | € <b>59.00</b> plus X-Z)     | € 30.00      |
| 2 Day Unlimite<br>(Attractions Included A-Z) | € 99.00                      | € 50.00      |
| 3 Day Unlimite<br>(Attractions Included A-Z  | € 179.00 plus one option 1-3 | € 99.00      |

# **Choose the package** to suit you

3 Day Pass includes 1 Full Day Tour per Pass (choose between Delphi Tour, Epidaurus & Mycenae Tour or Poros-Hydra-Aegina Cruise.

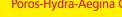

### **STEP 1: PICK & CHOOSE**

Use this free guide or download the Athens Open Tour app to plan what you want to see and do and check details while you're on the move.

### **STEP 2: SHOW & GO**

Simply present your Athens Pass powered by iVenture Card or iPass for entry or when booking. Check the attraction details for those that require prior reservation.

### **STEP 3: ENJOY & SHARE**

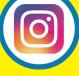

Have fun exploring and share your experiences with friends, family and the world! Tag #iventure and #athensopentour to have your photos featured on our site.

For Terms and Conditions visit www.iventurecard.com Operation days and times may change due to Covid-19 restrictions. Minimum of one hour must pass between redeeming benefits

**REQUIRE ASSISTANCE? WE'RE HERE TO HELP!** Call +0030 210 8815 207 or email info@athensopentour.com

www.athensopentour.com, info@athensopentour.com 10.Stadiou Str. Athens. +302108815207 M.H.T.E 0206E600005474Y0

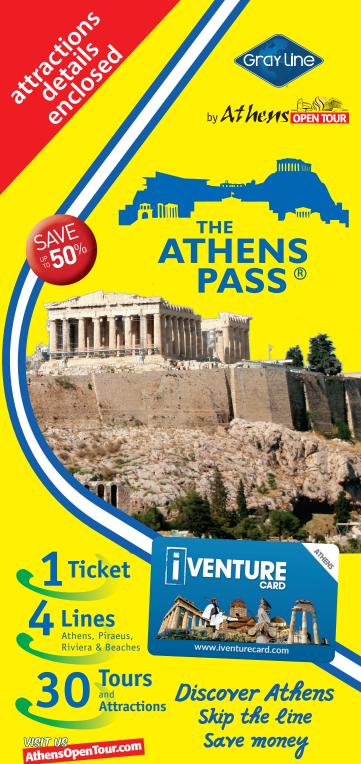

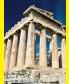

### ACROPOLIS ENTRANCE TICKET

SINGLE ENTRY

SINGLE ENTRY

SINGLE ENTRY

SINGLE ENTRY

SINGLE ENTRY

SINGLE ENTRY

**USUAL PRICE: EUR 6** 

ONE FRESH DETOX JUICE **USUAL PRICE: EUR 3.50** 

**USUAL PRICE: EUR 7** 

USUAL PRICE: FUR 6

USUAL PRICE: EUR 5

USUAL PRICE: EUR 10

**USUAL PRICE: EUR 20** 

DDRESS: Key Tours, 26 Athanasiou Diakou Str. Athens 11743, Greece PHONE: +30 210 3214172

HOURS: Apr - Sep: 08:00 - 19:30; Oct - Mar: 08:00 - 17:30

owering over the capital, Acropolis is a very impressive sight, and walking around on its grounds, gives the visitor a feeling of awe and a true sense of the greatness of the ancient Greeks. The Parthenon is the most magnificent creation of the Athenian democracy and the finest monument on the Acropolis in terms of both conception and execution. Admire other important monuments such as Propylae, Temple of Athena Nike, Parthenon and much more. Important Note: Tickets must be redeemed at the Athens Open Tour Bus Stop at the Acropolis.Please have your Combo

Attractions Ticket present

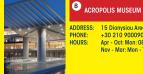

#### ADDRESS: 15 Dionysiou Areopagitou Street, Athens 11742

PHONE: +30 210 9000900 Apr - Oct: Mon: 08:00 - 15:30, Tue, Wed, Thu, Sat, Sun: 08:00 - 19:30 Fri: 08:00 - 21:30; Nov - Mar: Mon - Thu: 09:00 - 16:30, Fri: 09:00 - 21:30, Sat and Sun: 09:00 - 19:30

nportant Note: Redeem from the entrance at the cashier. Please have your Combo Attractions Ticket present

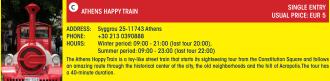

Important Note: Redeem via the office. Please have your iVenture Card present.

Winter period: 09:00 - 21:00 (last tour 20:00) Summer period: 09:00 - 23:00 (last tour 22:00)

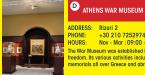

#### PHONE: +30 210 7252974 HOURS: Nov - Mar : 09:00 - 17:00; Apr - Oct: 09:00 - 19:01

+30 213 0390888

The War Museum was established by the Hellenic State in 1964 in order to honor all those who fought for the country's freedom. Its various activities include the publication of books, the establishment and maintenance of monuments and emorials all over Greece and abroad

Important Note: Tickets must be redeemed at the Museum's cashier. Please have your Combo Attractions Ticket present

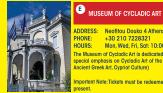

#### DDRESS: Neofitou Douka 4 Athens

PHONE: +30 210 7228321 HOURS: Mon, Wed, Fri, Sat: 10:00 - 17:00, Thu: 10:00 - 20:00, Sun: 11:00 - 17:00 The Museum of Cycladic Art is dedicated to the study and promotion of ancient cultures of the Aegean and Cyprus, with special emphasis on Cycladic Art of the 3rd millennium BC. The three major collections of the MCA (Cycladic Culture, Ancient Greek Art, Cypriot Culture)

nportant Note:Tickets must be redeemed at the Museum's cashier. PPlease have your Combo Attractions Ticke

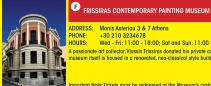

#### DDRESS: Monis Asteriou 3 & 7 Athens PHONE:

+30 210 3234678 HOURS: Wed - Fri: 11:00 - 18:00: Sat and Sun: 11:00 - 17:00

A passionate art collector, Vlassis Frissiras donated his private collection of over 3500 pieces of art to the museum. The museum itself is housed in a renovated, neo-classical style building.

nortant Note Tickets must be redeemed at the Museum's cashier. Please have your Combo Attractions Ticket present

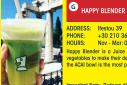

#### +30,210,3638484Nov - Mar: 09:00 - 19:00, Apr - Oct: 09:00 - 21:00

Happy Blender is a Juice bar located just a heartbeat away from the Ancient Agora. They combine fresh fruit and vegetables to make their delicious juices right in front of your eves. They also serve powerhouse Smoothies and Bowls the ACAI bowl is the most popular by far - that will bring vitality to your life.

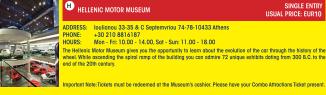

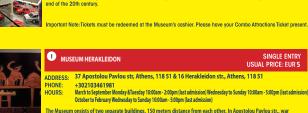

The Museum onsists of two separate buildings, 150 meters distance from each other. In Apostolou Pavlou str., war technology of ancient Greeks is illustrated via models, including Tirmen, the famous Almenian war ship, catapults, isege towers, wails, among joint weapons and even cannos. In Herakledion str., you can sea s anal collection of Automata from the Helinsitic period of Alexandria, Egypt - Automata are machines or tools that move or function with no obvious cause. A large scale functional model of Antitythera Mechanism, the first analogue computer, is also available mode from pleisigias so one can see the mechanism itself

|            | ATHENS WAR MUSEUM                                                                                                    | SINGLE ENTRY<br>USUAL PRICE: EUR 6                           |
|------------|----------------------------------------------------------------------------------------------------|--------------------------------------------------------------|
|            | ADDRESS: Rizari 2   PHONE: +30 210 7252974   HOURS: Nov - Mar : 09:00 - 17:00; Apr - Oct: 09:00 - 19:01                                                                                                    |                                                              |
|            | The War Museum was established by the Hellenic State in 1964 ii<br>who fought for the country's freedom.tts various activities inclue<br>establishment and maintenance of monuments and memorials<br>The Museum's exhibition areas are distributed over four levels ar<br>history from antiguity to the present. | le the publication of books, the all over Greece and abroad. |
| The states | Important Note:Tickets must be redeemed at the Museum's cash                                                                                                    | ier.Please have your iVenture                                |

Card presen

|    | K ILIAS LALAC                                        | OUNIS JEWELRY MUSEUM                                                                                                    | SINGLE ENTRY<br>USUAL PRICE: EUR 5 |
|----|------------------------------------------------------|----------------------------------------------------------------------------------------------------|------------------------------------|
| ġi | PHONE: +30 2<br>HOURS: Tues -<br>Housed in a neo-cla | yatidan & 12 Kalisperi Acropolis<br>210 9221044<br>- Satr.09:00 - 15:00; Sun: 11:00 - 16:00<br>assical 1930's building at the foothilis of the southern slope of the<br>noxists of more than 4,000 pieces of jewellery and decorative obje<br>nd career. |                                    |

mportant Note: Tickets must be redeemed at the Museum's cashier. Please have your Combo Attractions Ticket present.

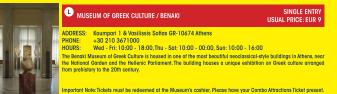

| <br>Mus Mus | EUM OF ISLAMIC ART / BENAKI                                                                                                    | SINGLE ENTRY<br>USUAL PRICE: EUR 9 |
|-------------|----------------------------------------------------------------------------------------------------|------------------------------------|
|             | 22 Ag. Asomaton & 12 Dipilou st. 10553 Athens<br>+30 210 3251311<br>Thu - Sun: 10:000 - 18:00<br>of Islamic Art demonstrates the evolution of Islamic civilisation from<br>period and the corresponding development of Islamic art up to the 19<br>works of art. |                                    |

mportant Note: Tickets must be redeemed at the Museum's cashier. Please have your Combo Attractions Ticket present

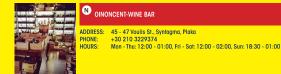

nportant Note: Redeem directly from the restaurant. Please have your Combo Attractions Ticket presen

| • PANATHENAIC STADIUM                                                                                                    | SINGLE ENTRY<br>USUAL PRICE: EUR 5      |
|----------------------------------------------------------------------------------------------------|-----------------------------------------|
| ADDRESS: Vasileos Konstantinou Avenue, Alhens 116 35 (opposite the<br>PHONE:                                                                                                    | s. The entrance fee covers entry to the |
| P THE GHIKA GALLERY / BENAKI                                                                                                    | SINGLE ENTRY<br>USUAL PRICE: EUR 9      |
| ADDRESS: 3 Kriezotou St. 10671 Athens<br>PHONE: +30 210 3615702<br>HOURS: Friday-Saturday:10:00 - 18:00<br>The permaent exhibition was organised by the artist himself, and comprises<br>creative activity. Jemporary thematic displays of Hadjikyriakos-Ghika's oeuvre ar<br>included in the permanent exhibition. |                                         |
| <br>Important Note-Tickets must be redeemed at the Museum's cashier Plance have                                                                                                    |                                         |

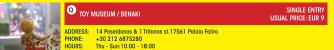

The Toy Museum collections include over 20,000 toys, games and childhood items, from antiquity to 1970, originating not only from Greece and the broader Greek world, but from Europe, America, Africa and the East as well.

Important Note: Tickets must be redeemed at the Museum's cashier. Please have your Combo Attractions Ticket presen

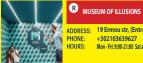

SINGLE ENTRY

ONE GLASS OF WINE.

USUAL PRICE: 10

**USUAL PRICE: EUR10** 

SINGLE ENTRY **USUAL PRICE: EUR 9** 

ADDRESS: 19 Ermou str, (Entrance from Astiggos 12), Monastiraki PHONE: +302103639627

HOURS: Mon - Fri: 9:00-21:00 Sat and Sun:10:00-22:00

A unique, unforgettable and fun experience to visitors of all ages! Discover 60 visual and interactive illusions, "infinity room," inverted room," 'dnairillusion," holograms" among nothers. Different visual illusions teadh visitors how perceived reality is affected by sciences, vision, perspective and other stimuli. Furthermore, interactive and photographic illusions arouse visitors to have fun and take many photos. Get ready for an experience that will capture your imagination

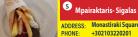

**ONE GREEK WRAPPED GYROS USUAL PRICE: EUR 2,5** 

ADDRESS: Monastiraki Square 2, Athens PHONE: +302103220201 HOURS Daily 11:00am - 02:00am

and friendly environment.

Since 1879 the family Bairaktari opened the first tavern offers its guests traditional Greek hospitality. For six generations, our restaurants serve the finest dishes of Greek cuisine, made with the best materials, low prices

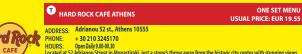

Located at 52 Adrianou Street in Monastiraki, just a stone's throw away from the historic city center with stunning views of the Acropolis, the new Hard Rock Cafe Athens is a must-see for both visitors and locals alike. The Café-Bar area features a beautiful internal atrium area with a sliding roof top. Guests can enjoy fresh, high-guality food from our food menu which includes a selection of our starters and salads, as well as our delicious Legendary burgers, steaks, fajitas and many more, Hard Rock

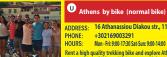

ATHENS

ADDRESS: 16 Athanassiou Diakou str., 11742, Athens PHONE: +302169003291

HOURS: Mon - Fri: 9:00-17:30 Sat-Sun: 9:00-14:00

Rent a high quality trekking bike and explore Athens on your own. Enjoy this 2-day self-guided tour which will give you a nice overview of Athens. Navigate around the city with the provided e-maps (included in the price) that will help you cycle safely from Athens centre to the coast and around the historical centre.

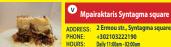

#### ONE PLATE OF MOUSAKA USUAL PRICE: FUR 8.9

**USUAL PRICE: EUR 18** 

ADDRESS: 2 Ermou str., Syntagma square, Athens PHONE: +302103222190

Since 1879 the family Bairaktari opened the first tavern offers its guests traditional Greek hospitality.For six generations, our restaurants serve the finest dishes of Greek cuisine, made with the best materials, low prices and friendly environment.

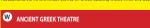

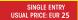

ADDRESS: Lysiou & Mnisikleous 22 str., Plaka, Athens 105 56 +306979914706 PHONE HOURS:

May-October: 19:00-20:00

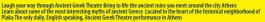